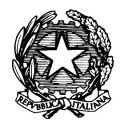

Ministero dell'Istruzione, dell'Università e della Ricerca **ISTITUTO DI ISTRUZIONE SUPERIORE "J. TORRIANI"**

E-mail: cris004006@pec.istruzione.it, cris004006@istruzione.it Sito Web: www.iistorriani.gov.it

**ISTITUTO TECNICO - LICEO SCIENTIFICO**

Via Seminario, n° 17/19 - 26100 CREMONA 037228380 - Fax: 0372412602 **ISTITUTO PROFESSIONALE – IeFP** Sezione associata "ALA PONZONE CIMINO" Via Gerolamo da Cremona, 23 - 26100 CREMONA 037235179 - Fax: 0372457603

## *PROGRAMMA SVOLTO*

*DOCENTI:* Braghieri Alberto, Gavazzeni Claudio *A.S:* 2018/2019 **DISCIPLINA:** Teconologie Informatiche **CLASSE: 1B CHI**

## **Per ogni Tema svolto vengono indicati i relativi contenuti.**

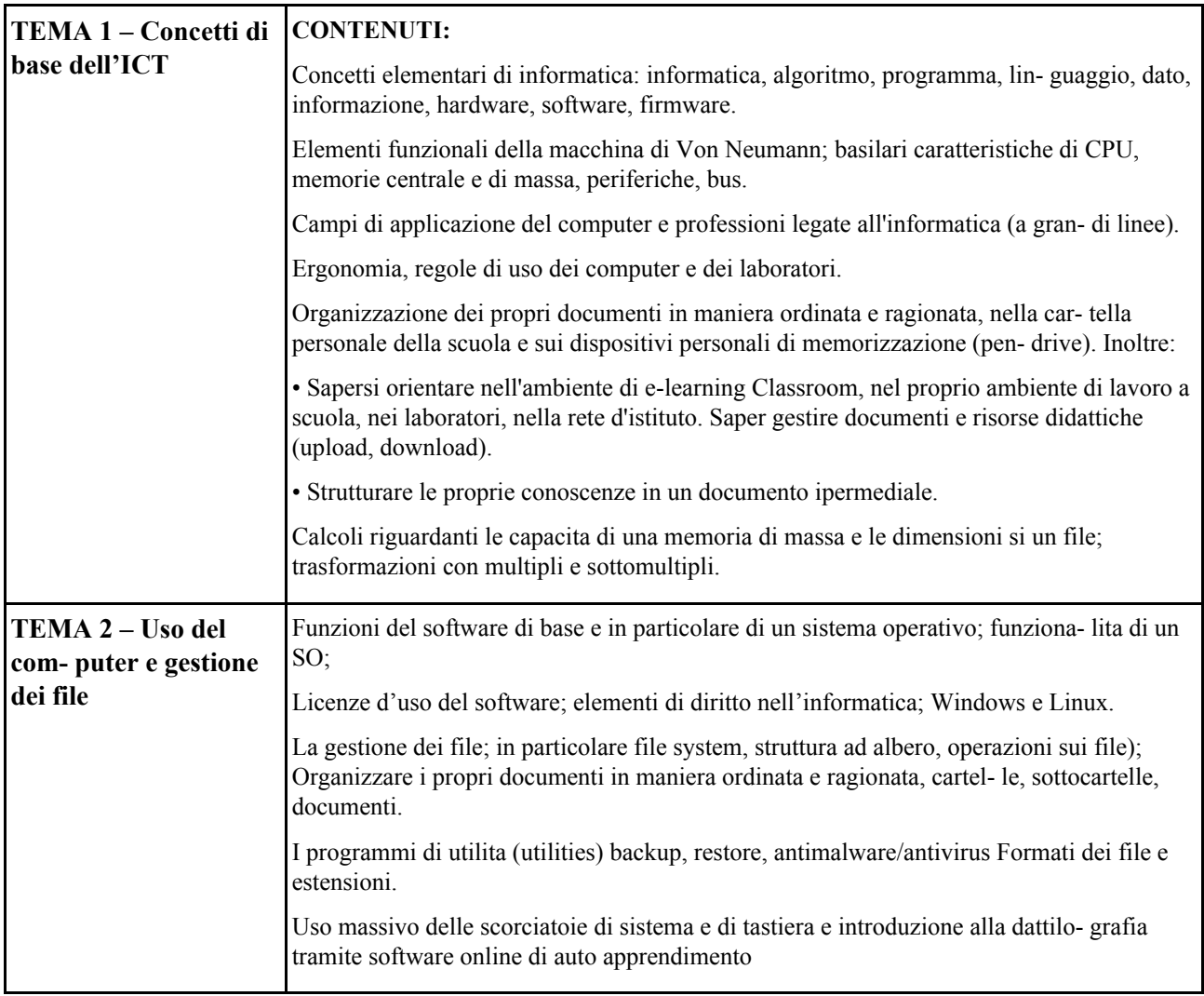

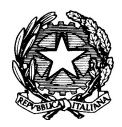

## Ministero dell'Istruzione, dell'Università e della Ricerca **ISTITUTO DI ISTRUZIONE SUPERIORE "J. TORRIANI"**

E-mail: cris004006@pec.istruzione.it, cris004006@istruzione.it Sito Web: www.iistorriani.gov.it

## **ISTITUTO TECNICO - LICEO SCIENTIFICO**

Via Seminario, n° 17/19 - 26100 CREMONA 037228380 - Fax: 0372412602 **ISTITUTO PROFESSIONALE – IeFP** Sezione associata "ALA PONZONE CIMINO" Via Gerolamo da Cremona, 23 - 26100 CREMONA 037235179 - Fax: 0372457603

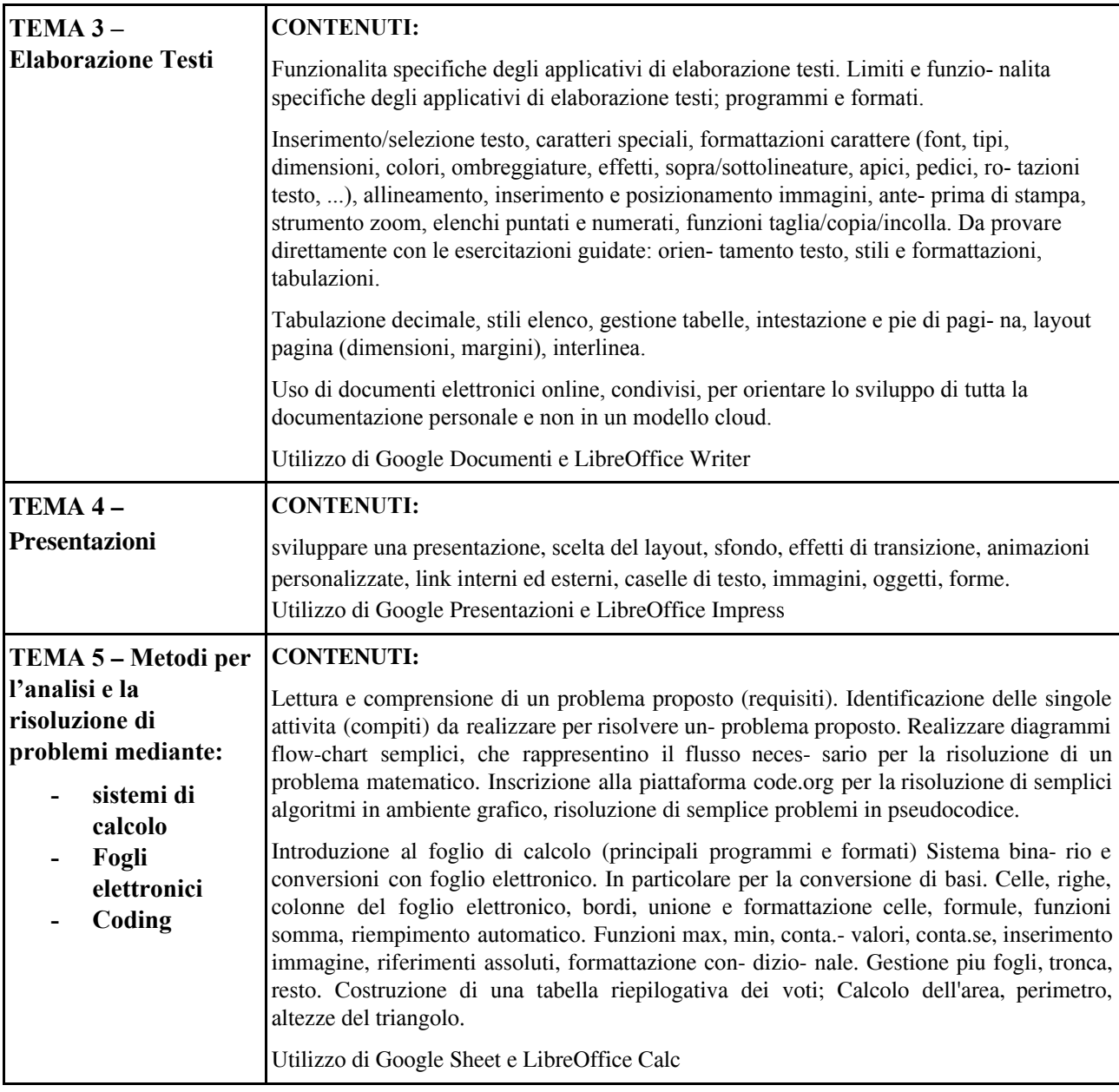

**Firma Docente\_\_\_\_\_\_\_\_\_\_\_\_\_\_\_\_\_\_\_\_\_\_\_\_\_\_\_ Data\_\_\_\_\_\_\_\_\_\_\_\_\_\_\_\_**

**Firma Delegati di classe\_\_\_\_\_\_\_\_\_\_\_\_\_\_\_\_\_\_\_\_\_\_\_\_\_\_\_\_\_\_\_\_\_\_\_\_\_\_\_\_\_\_ Data\_\_\_\_\_\_\_\_\_\_\_\_\_\_\_\_**

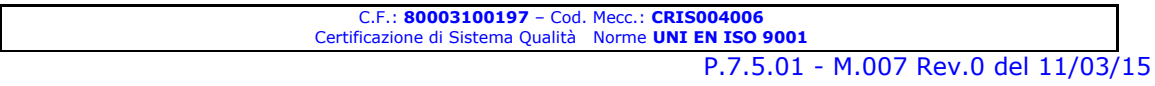